## SAP ABAP table STRUCT VTB\_MARKET {Market Data Structure}

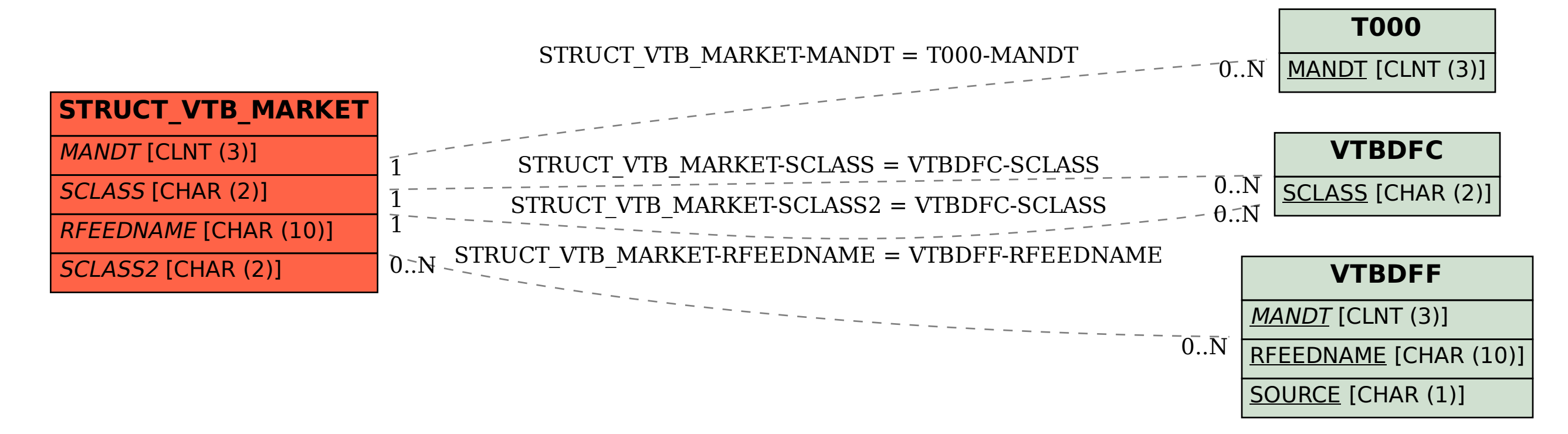